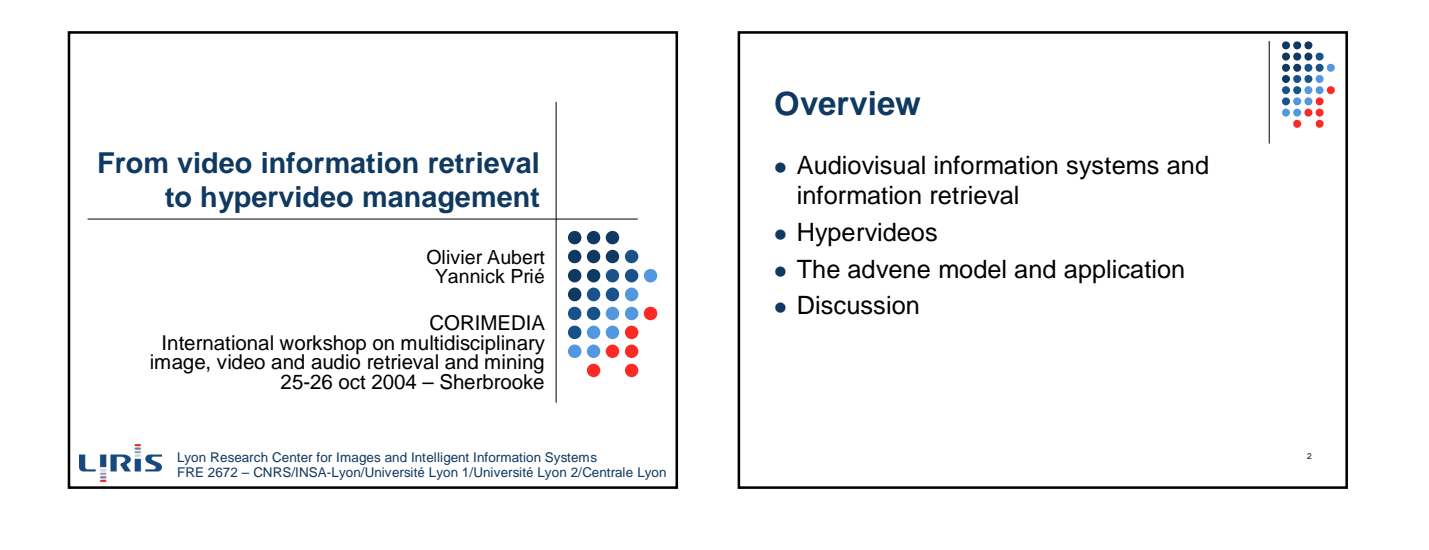

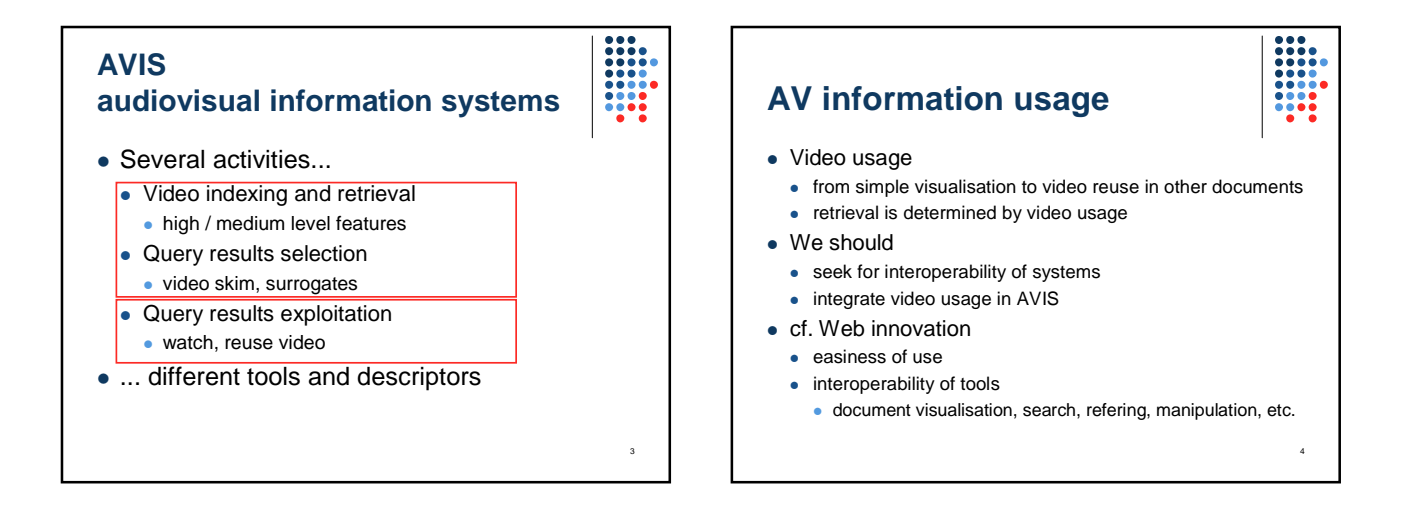

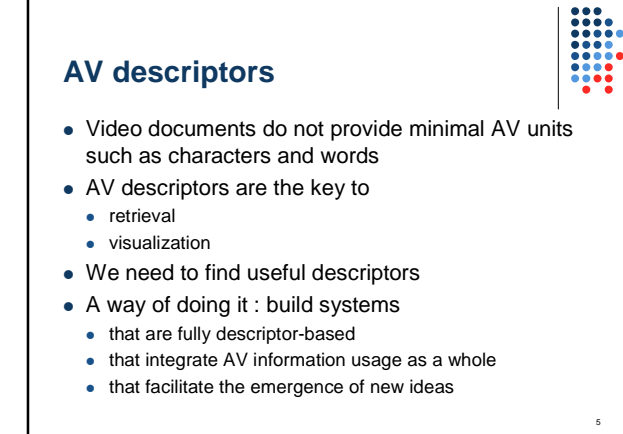

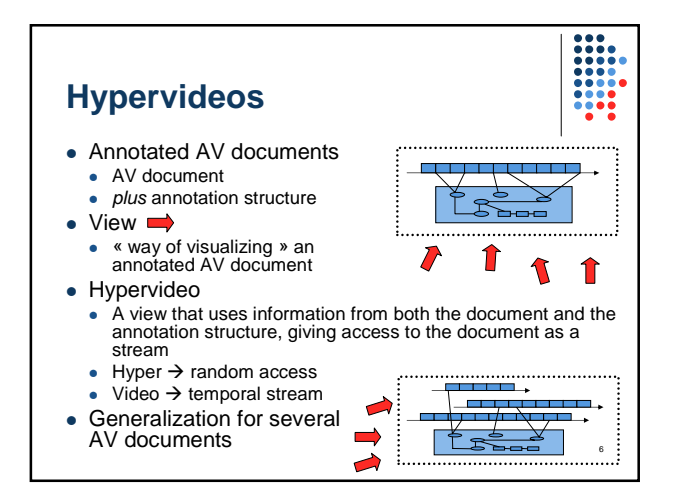

# **Views and hypervideos: some examples**

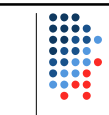

7

- Annotated AV document
- Movie + shot/sequence decomposition
- Non-hypervideo views
	- The movie itself
	- Table of contents (with or without images from the movie)
- Hypervideo views
	- Movie with
	- shot number inserted on the stream
	- link to « next shot » / « next sequence »
	- Shot/sequence tree-view with links to the film at each shot transition
- Hypervideos in the wild

**Advene** « advene: to be added to something or become a part of it, though not essential » (Webster 1913) • Advene: Annotate DVds, Exchange on the Net • Objectives

8

10

- - Be fully descriptor-based Allow new usages for audiovisual documents amongst different communities
	- Cinema / language teachers
	- **Humanities scientists**
	- Movies goers (sharing comments)
	- **Better define and study hypervideos**
	- **Graphical interfaces**
	- **Documents and sharing**

#### **Advene Advene principles overview**  • Objective facilitate the development of new ideas and usages Development principles simplicity : wide audience open source : movie-goers community developpers AV Documents (films) on DVD Package creation • alleviate rights problems  $\bullet$  wide accessible corpus Package Self-contained document with annotation structure, annotation definitions, views. Package server Hypervideo generation from package + DVD  $000$ Package use

9

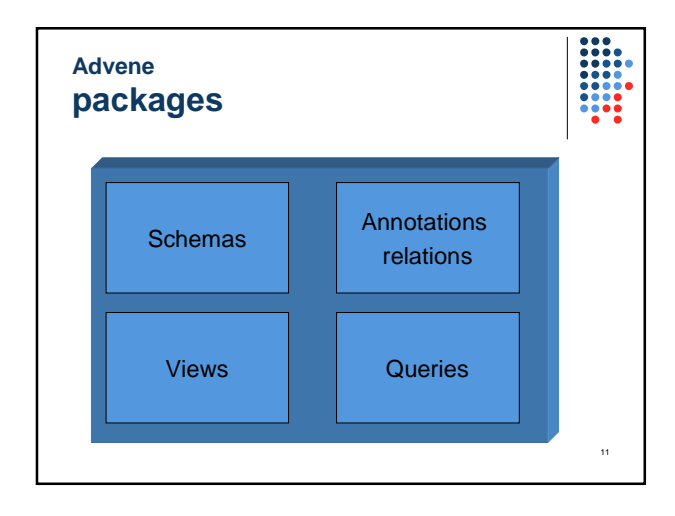

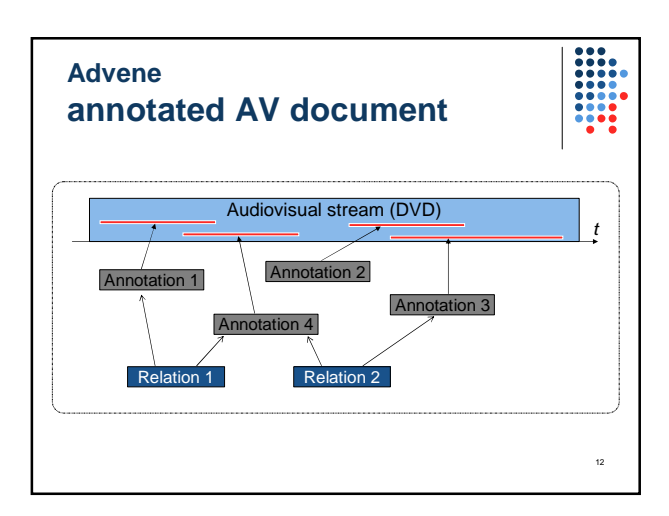

## **Advene**

# **annotations and relations**

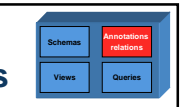

- Annotation
	- type (ex : shot, character, episode...)
	- content (text, image, sound...)
	- fragment (stream-id, temporal interval, other...)
	- context (subtitles, language, angle...)
- Relation
	- members (two or more annotations)
	- $\bullet$  type
	- content (text, image, sound...)

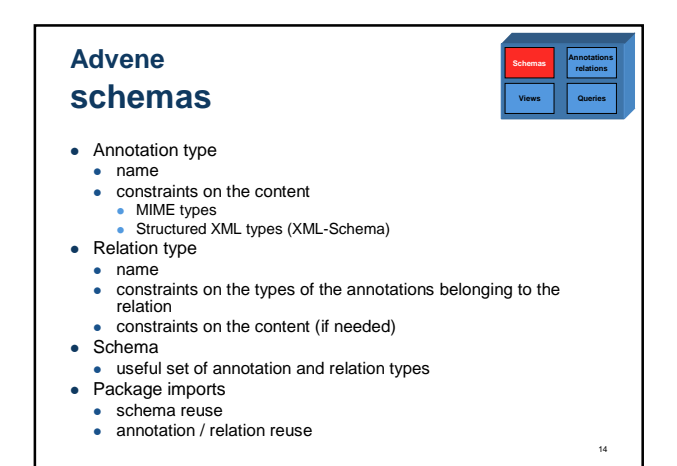

### **Advene queries**

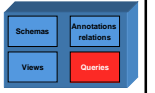

15

17

13

- Dynamic extraction of significant Advene elements (annotations, types, schemas,…)
	- Applies on all the elements of a package
	- The result is a set of items
- For the moment
	- Not a full-featured query language (limited set of conditions)
	- Rather an implementation of a filtering
	- Fragment duration, annotations content, etc.

#### **Advene views**

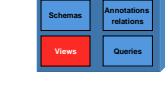

16

- Ways of visualizing and interacting with an element or set of elements from the annotated AV document
- Three main types in Advene
	- standard web navigator view (static view)
	- enhanced video player view
	- ad-hoc interface view
- Possibility to switch from one view to another

## **Advene navigator views**

- Detemporalized views
	- UTBV (user-time based view)
	- Mainly images + text in XHTML
	- Images extracted from the stream
- Template attribute principles
	- X(HT)ML file
	- **TAL Syntax** 
		- element replacement
		- **·** iterations
	- TALES expressions
		- queries on the package, expressed as paths  $\bullet$  Ex : /package/annotations/annotation121/type
		-

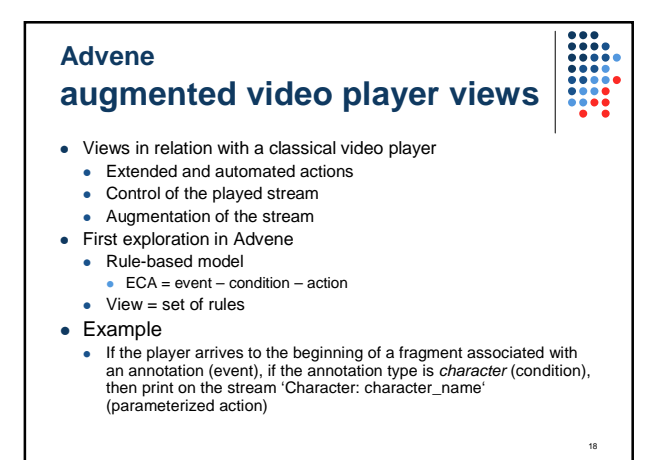

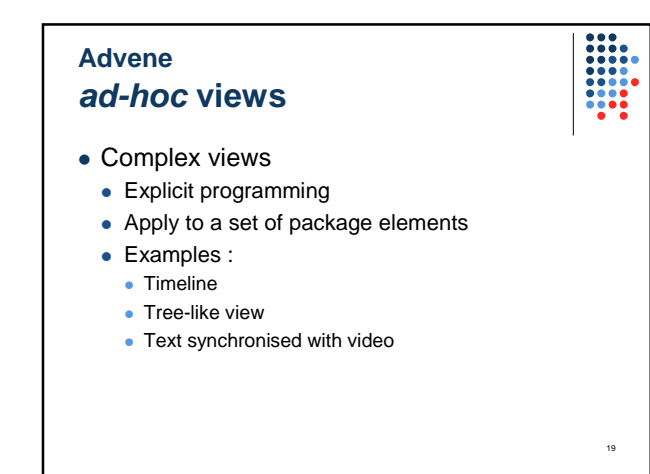

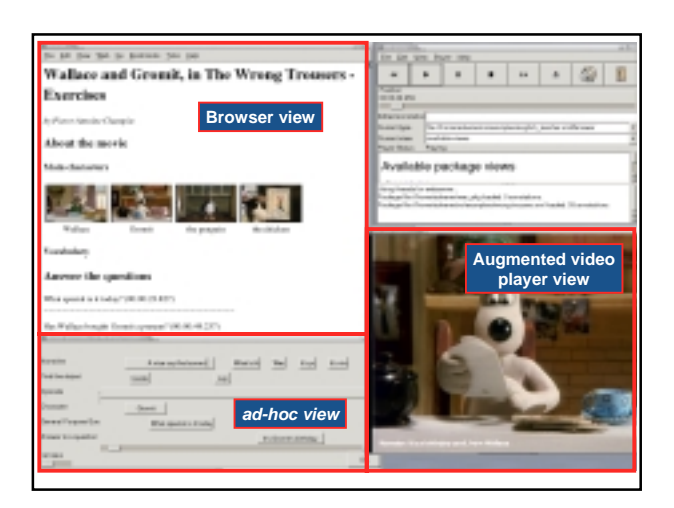

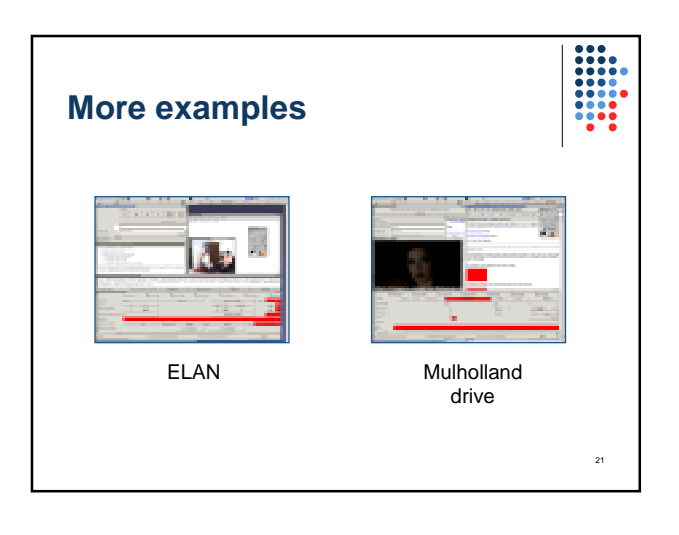

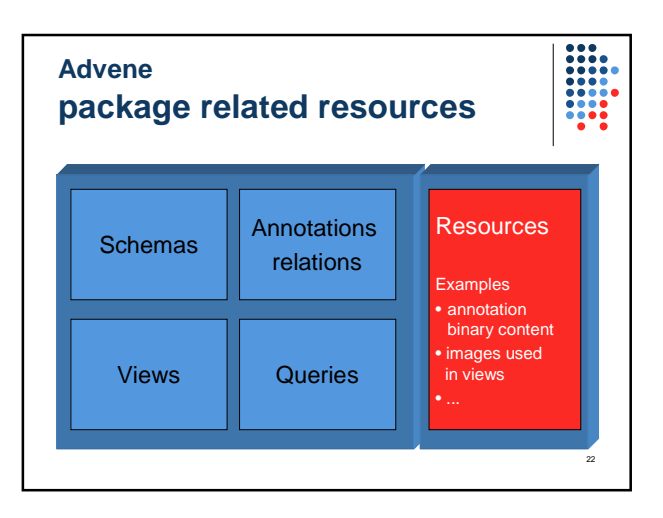

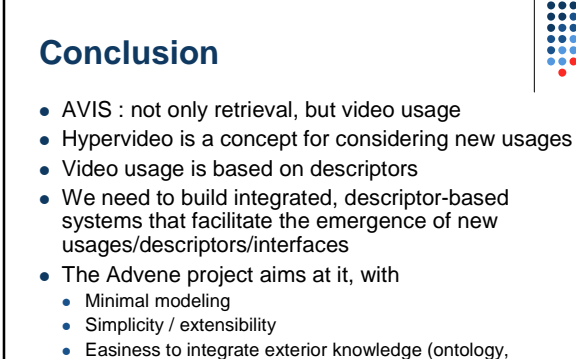

thesaurus)

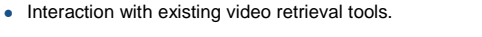

23

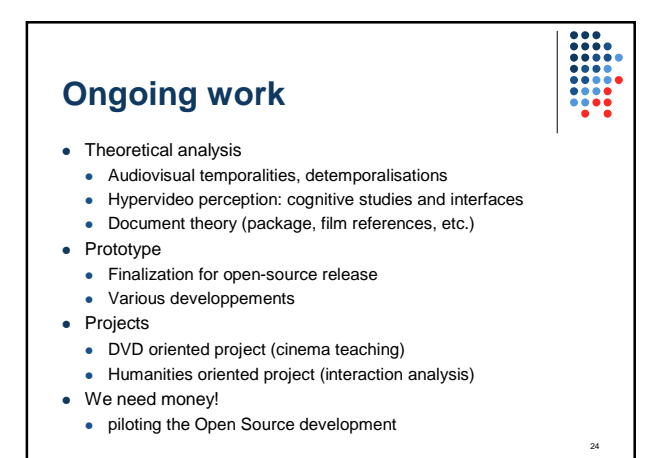

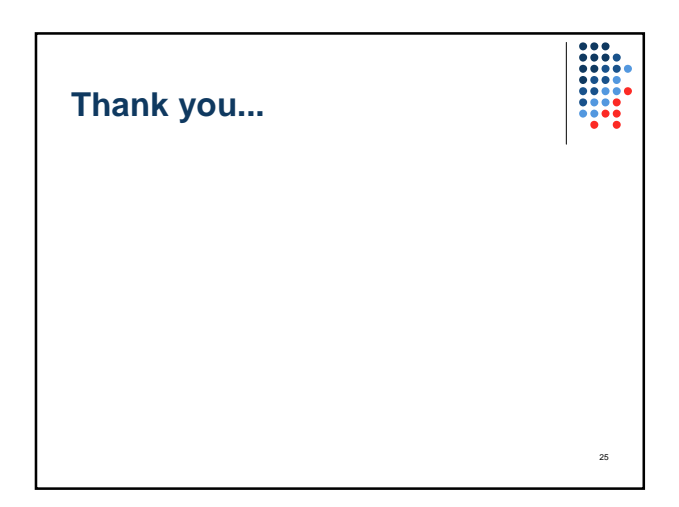

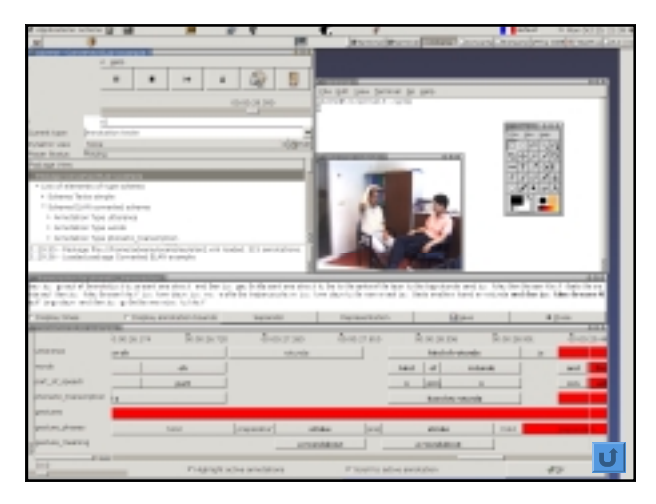

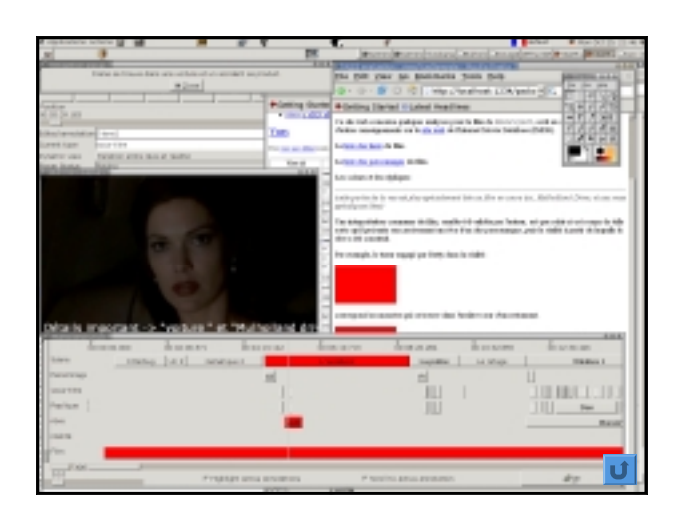

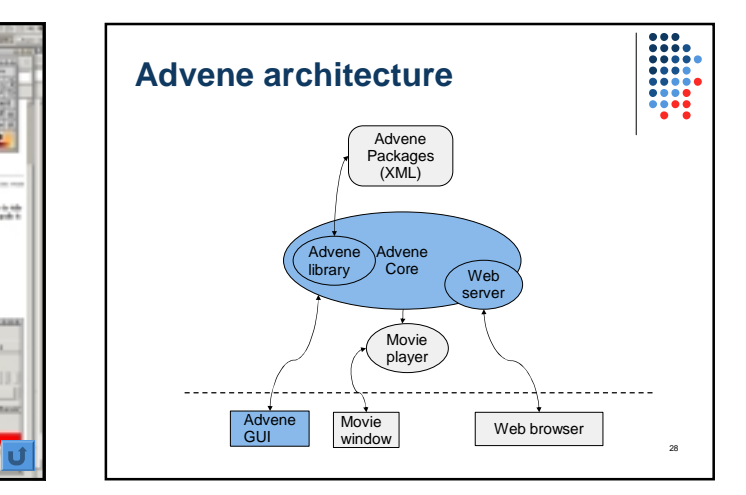

# **TAL / TALES generalities**

 $\begin{array}{|c|c|} \hline 0 & 0 & 0 & 0 \\ \hline 0 & 0 & 0 & 0 & 0 \\ \hline 0 & 0 & 0 & 0 & 0 \\ \hline 0 & 0 & 0 & 0 & 0 \\ \hline 0 & 0 & 0 & 0 & 0 \\ \hline 0 & 0 & 0 & 0 & 0 \\ \hline \end{array}$ 

29

- Developped for the Zope application server
- TAL : Template Attribute Language
- Objective : to describe view in X(HT)ML + iteration and replace instructions int the attributes
- TALES : TAL Expression Syntax
- Web requests for accessing elements
- Path-like expression (cf. URL)

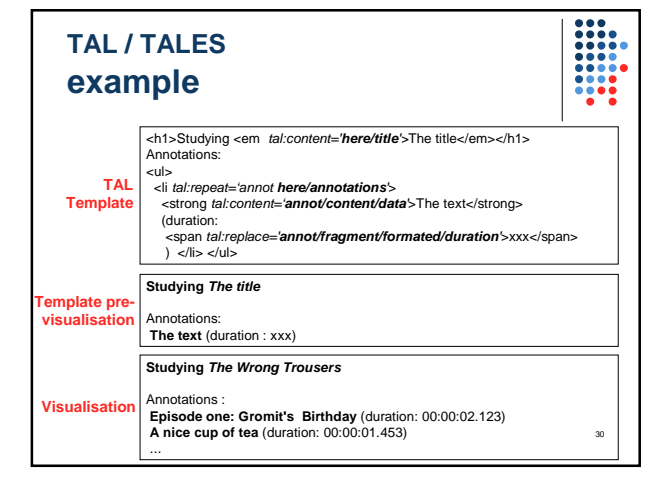